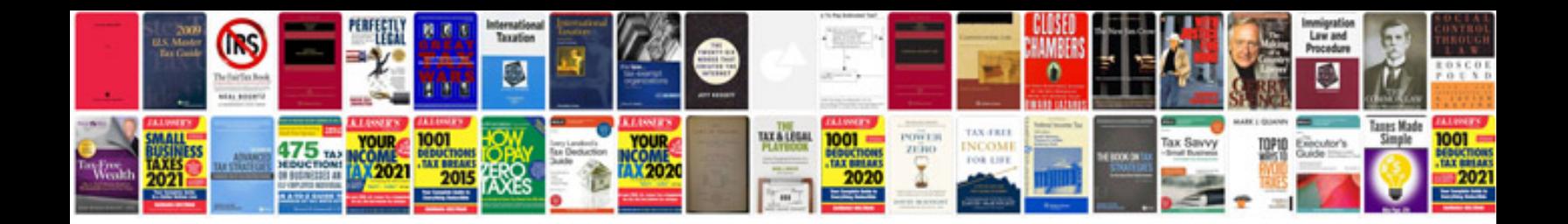

**Suzuki sx 4 2012**

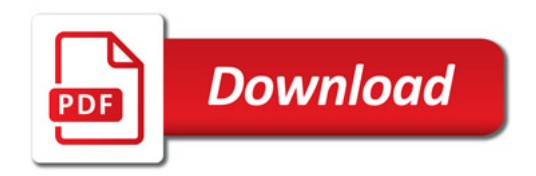

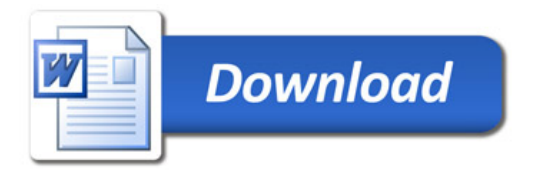